## **Demandes**

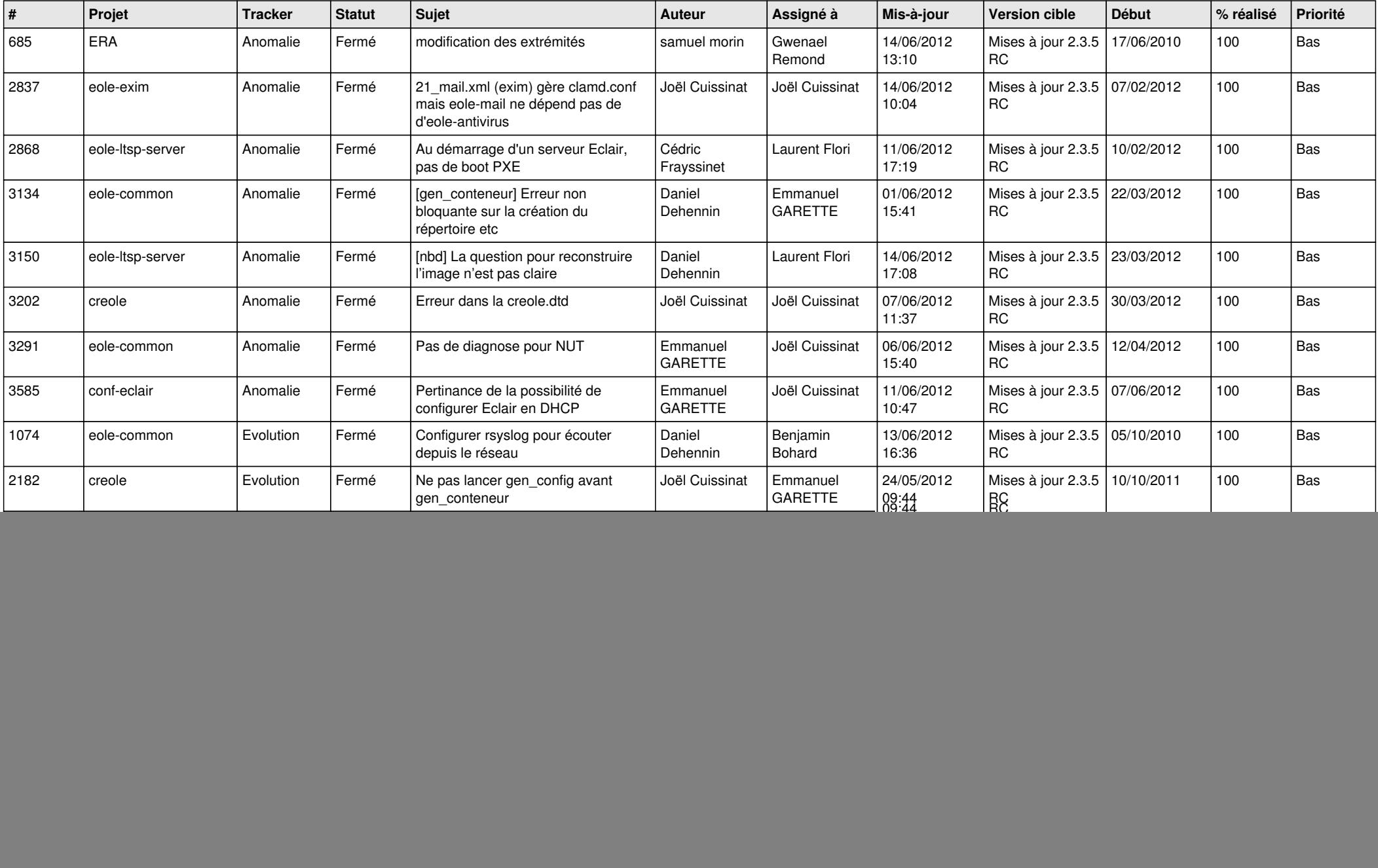

![](_page_1_Picture_842.jpeg)

![](_page_2_Picture_770.jpeg)

![](_page_3_Picture_782.jpeg)

![](_page_4_Picture_772.jpeg)

![](_page_5_Picture_770.jpeg)

![](_page_6_Picture_764.jpeg)

![](_page_7_Picture_812.jpeg)

![](_page_8_Picture_827.jpeg)

![](_page_9_Picture_796.jpeg)

![](_page_10_Picture_778.jpeg)

![](_page_11_Picture_746.jpeg)

![](_page_12_Picture_791.jpeg)

![](_page_13_Picture_267.jpeg)